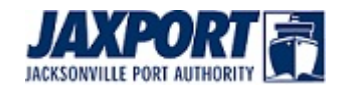

 Contact: Nancy Rubin Jacksonville Port Authority (904) 755-7212 [nancy.rubin@jaxport.com](mailto:nancy.rubin@jaxport.com)

## **JAXPORT partner unveils latest evolution in container shipping**

*ATS International offers specially designed tri-modal container to breakbulk and oversized cargo industries*

**JACKSONVILLE, Fla. (Nov. 1, 2016)** – JAXPORT partner and transportation service provider [ATS](http://click.icptrack.com/icp/relay.php?r=58999879&msgid=478934&act=JC4H&c=1227201&destination=https%3A%2F%2Fwww.atsinc.com%2Fmaritime%2F) [International](http://click.icptrack.com/icp/relay.php?r=58999879&msgid=478934&act=JC4H&c=1227201&destination=https%3A%2F%2Fwww.atsinc.com%2Fmaritime%2F) has launched what the company calls the next generation in container shipping: A hybrid shipping container specially designed to handle breakbulk and oversized cargo. Known as the Breakbulk Box, the specialty container just completed a successful test shipment from JAXPORT to Puerto Rico.

The Breakbulk Box offers shippers the ability to have breakbulk and oversized cargo loaded directly onto a container bed, as the lid and walls lift off in a single top piece. Cargo is secured in place using special lashing hooks inside the container bed. The top is replaced by a stacker or crane, which then allows the unit to be secured and handled just like a standard shipping container.

According to ATS, the Breakbulk Box is designed to move seamlessly between trucks, rail and ship. The 53-foot Wide-Top Pick (WTP) container carries the seal of approval for ocean use by the International Convention for Safe Containers (CSC).

ATS is currently marketing the prototype container with plans to order at least 100 Breakbulk Box containers in the coming year. [Download high resolution photos](http://click.icptrack.com/icp/relay.php?r=58999879&msgid=478934&act=JC4H&c=1227201&destination=https%3A%2F%2Fwww.flickr.com%2Fphotos%2Fjaxport%2Falbums%2F72157675995828225)

[Watch a demo of how the container works,](http://click.icptrack.com/icp/relay.php?r=58999879&msgid=478934&act=JC4H&c=1227201&destination=https%3A%2F%2Fwww.youtube.com%2Fwatch%3Fv%3DK_jdEmb3-58) including an interview with ATS International's Steve Hastings

JAXPORT Vision

Northeast Florida will be a principal hub of the nation's global logistics, trade and transportation network.

JAXPORT Mission

Creating jobs and opportunity by offering the most competitive environment for the movement of cargo and people.

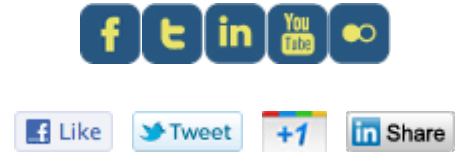